**怎样用手机转股票|在手机上怎么开通股票银行转帐步骤-**

 $($ 

 $($ 

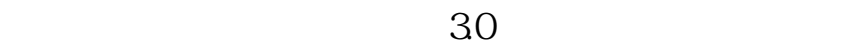

首先是要手机支持上网,用包月上网会划算些.

 $\overline{1/2}$ 

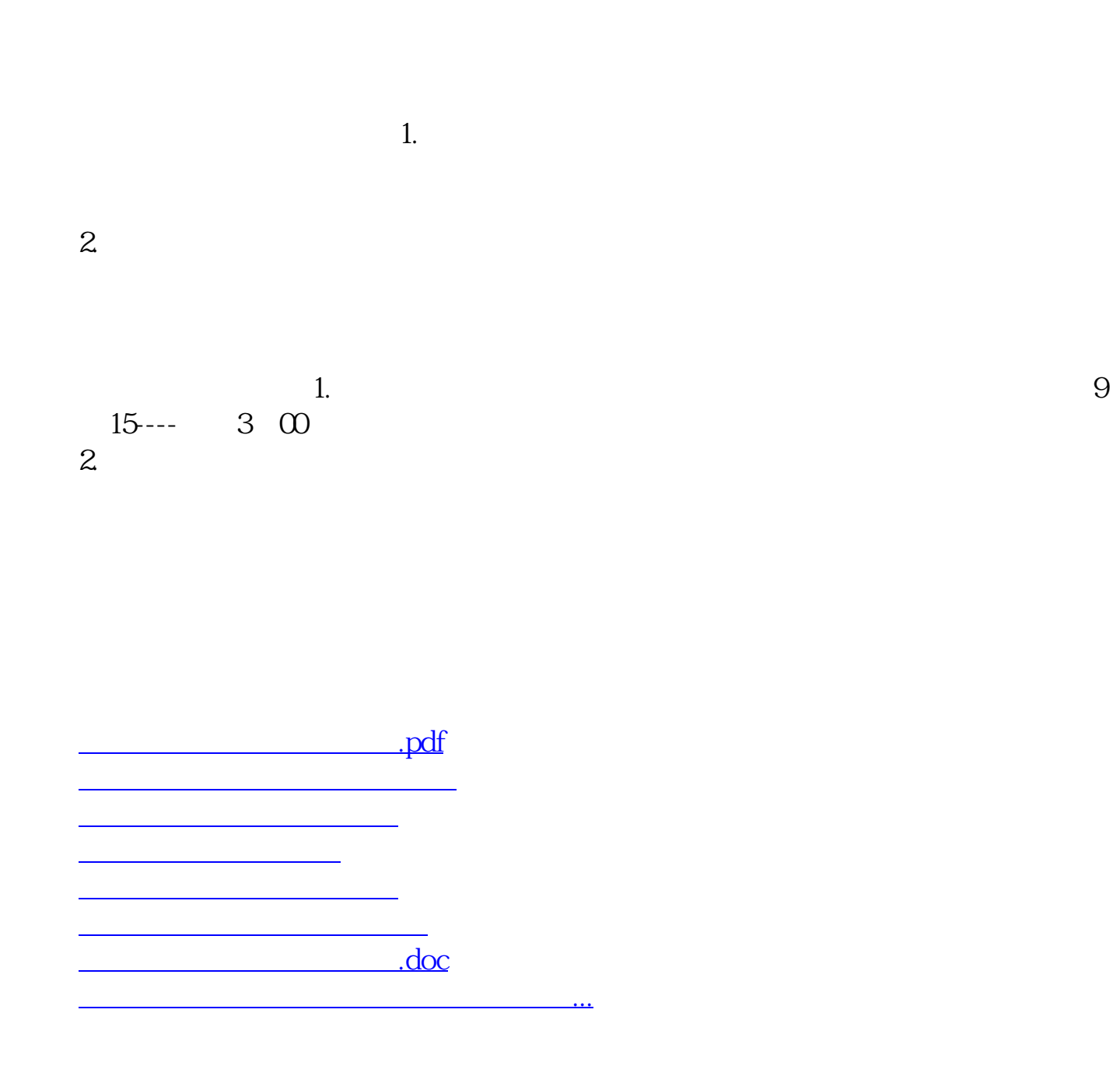

<https://www.gupiaozhishiba.com/article/31395637.html>